ORACLE®

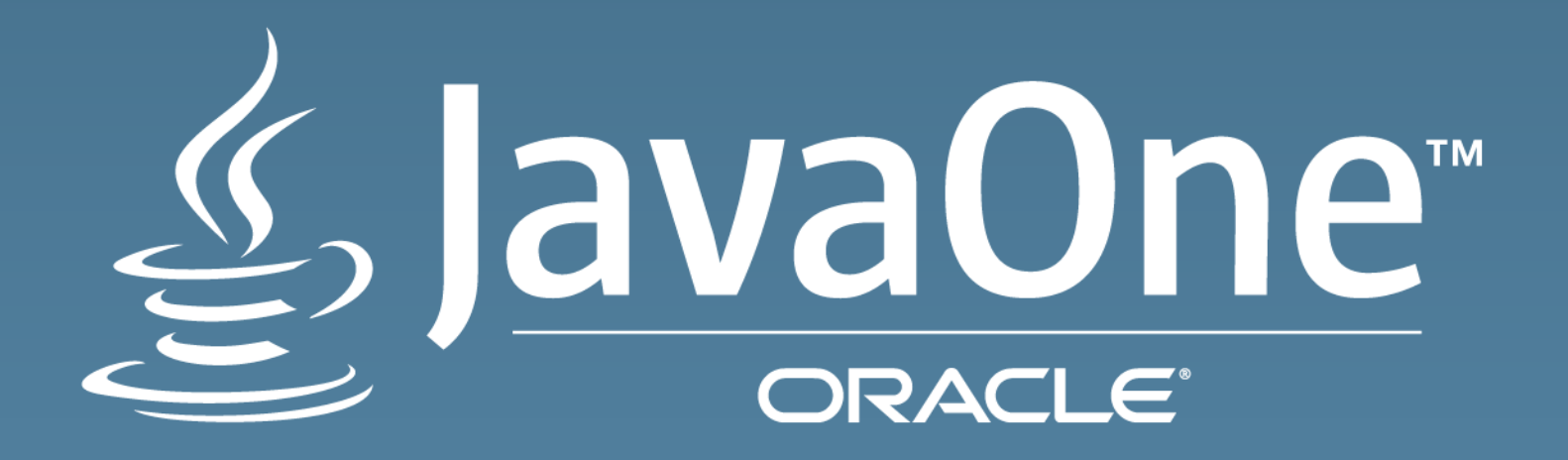

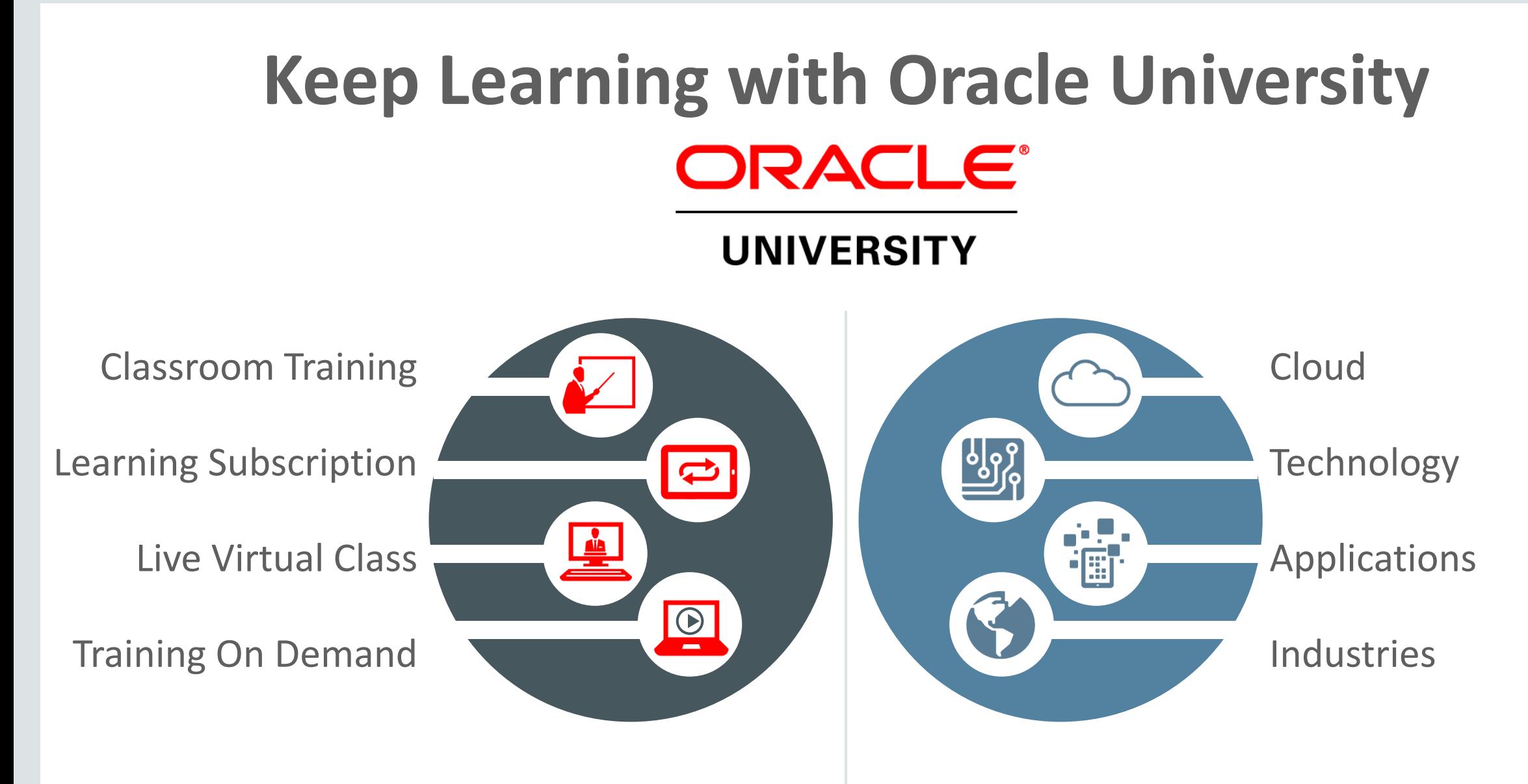

### **education.oracle.com**

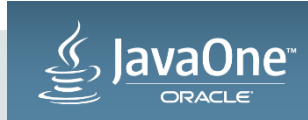

# Session Surveys

# Help us help you!!

- Oracle would like to invite you to take a moment to give us your session feedback. Your feedback will help us to improve your conference.
- Please be sure to add your feedback for your attended sessions by using the Mobile Survey or in Schedule Builder.

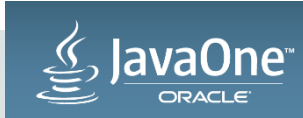

# Invokedynamic for Mere Mortals

David Buck Principal Member of Technical Staff Java SE October 26, 2015

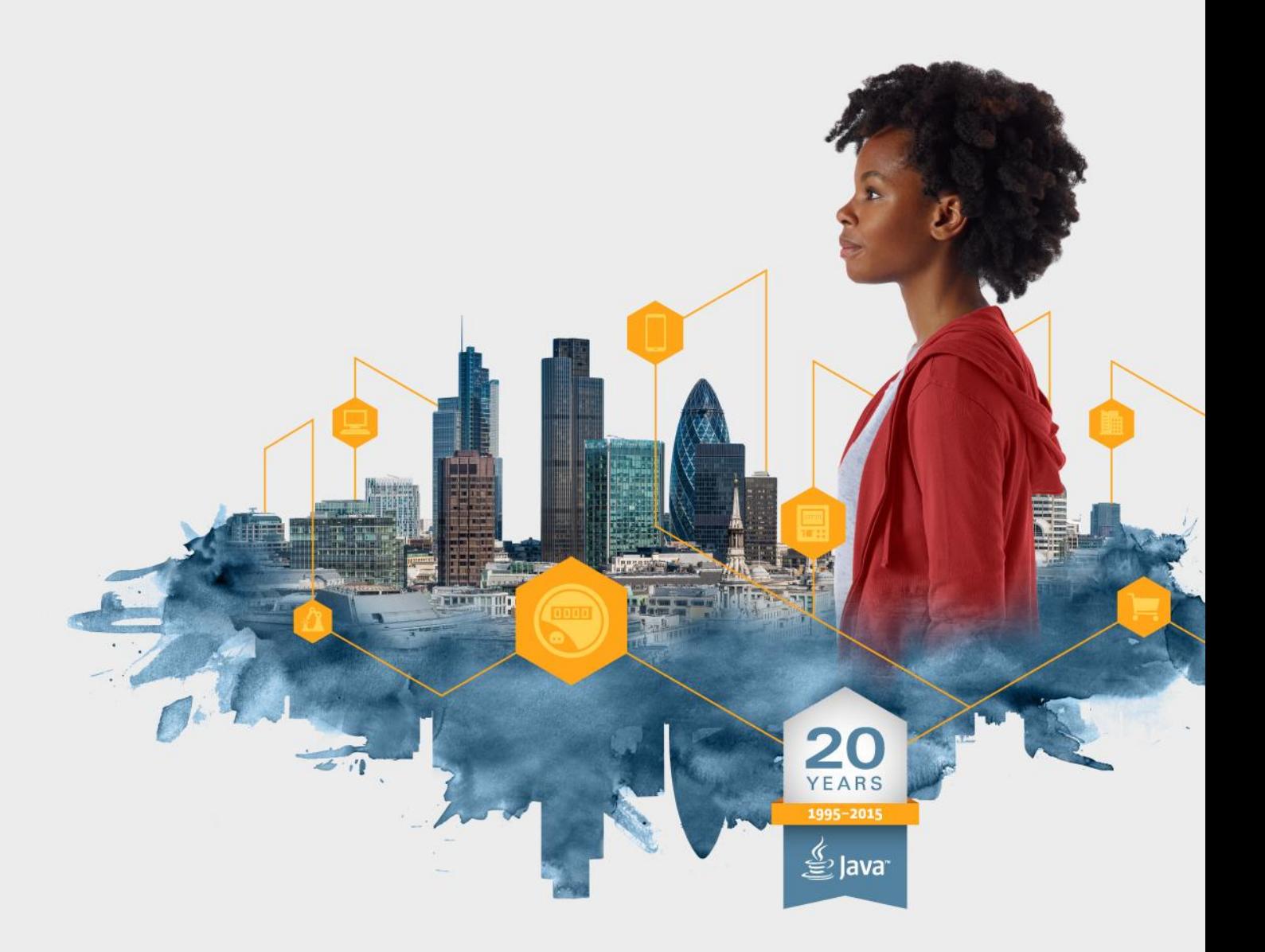

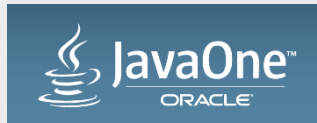

### Safe Harbor Statement

The following is intended to outline our general product direction. It is intended for information purposes only, and may not be incorporated into any contract. It is not a commitment to deliver any material, code, or functionality, and should not be relied upon in making purchasing decisions. The development, release, and timing of any features or functionality described for Oracle's products remains at the sole discretion of Oracle.

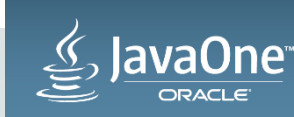

### Program Agenda

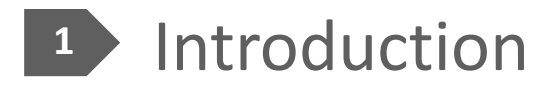

- java.lang.invoke
- invokedynamic instruction
- Other stuff

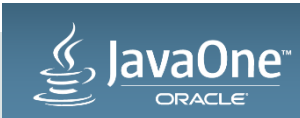

# Introduction

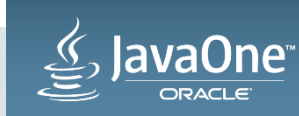

# Target Audience

- Not compiler writers
- Curious

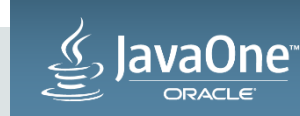

### Motivation

- Understand javap output better
- Understand the value JVM has as a multi-language JVM

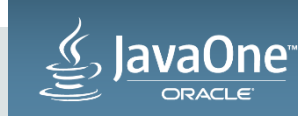

### Da Vinci Machine Project

- The JVM is a great platform for running all sorts of languages
	- Great performance
	- Portability
	- Security (sandbox)
	- Pre-existing libraries and frameworks

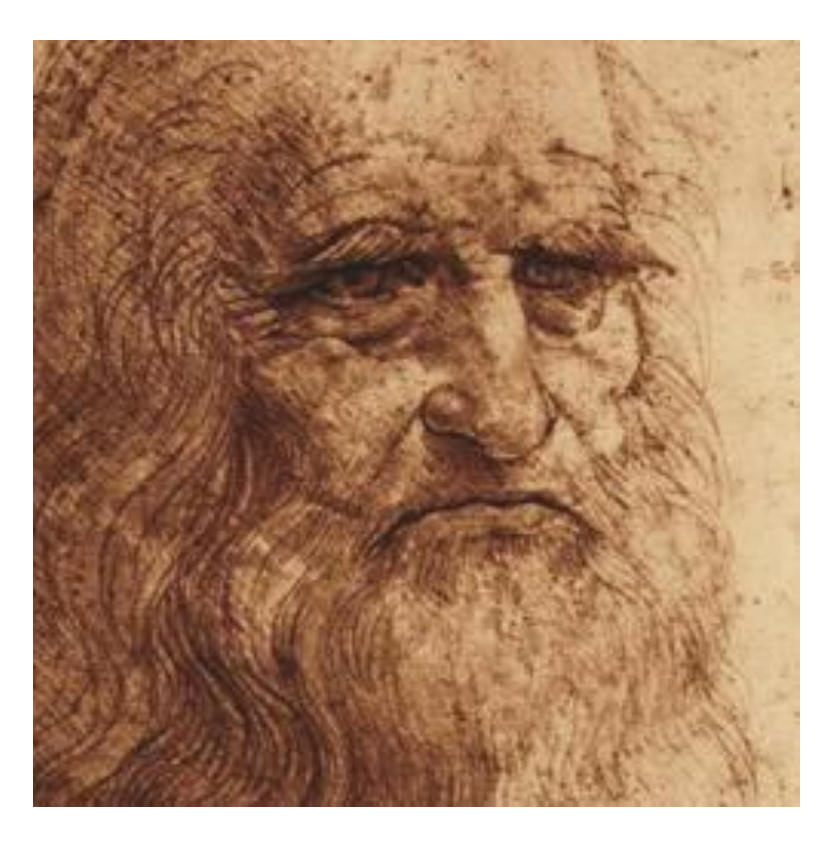

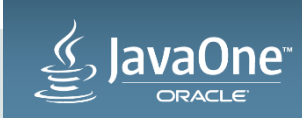

# (a small subset of) JVM languages

- JVM-specific
	- Scala
	- Clojure
	- Groovy
	- Ceylon
	- Fortress
	- Gosu
	- Kotlin
- Ported to JVM
	- $-$  JRuby
	- Jython
	- Smalltalk
	- Ada
	- Scheme
	- $-$  REXX
	- Prolog
	- Pascal
	- Common LISP

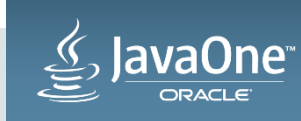

### Language Runtime

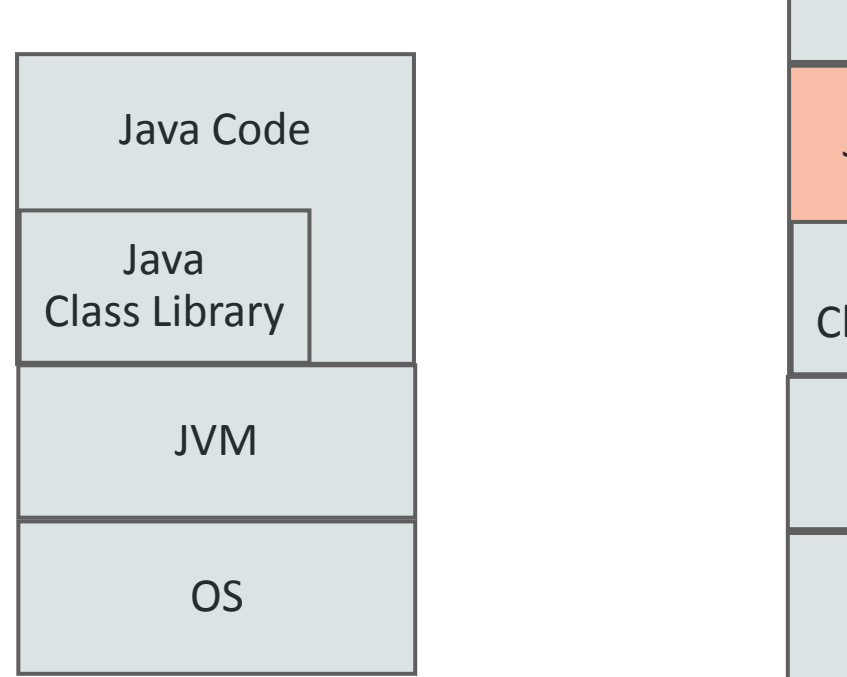

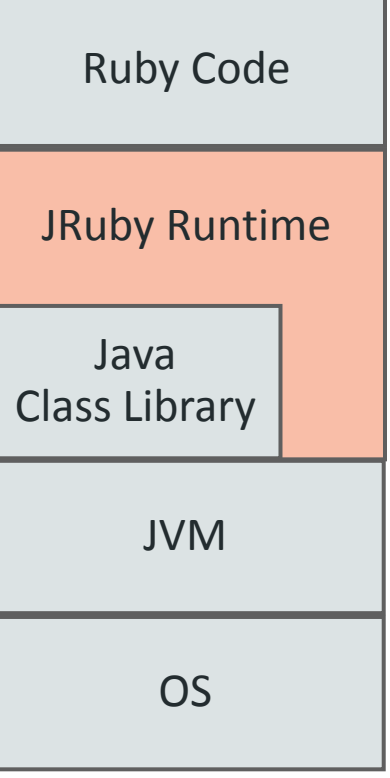

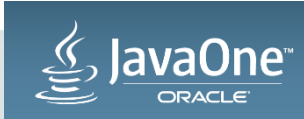

### non-Java language wish list

- Continuations
- Dynamic invocation
- Tail recursion
- Interface injection
- Other stuff

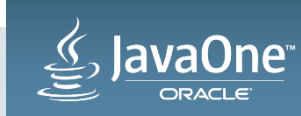

### non-Java language wish list

- Continuations
- Dynamic invocation
- Tail recursion
- Interface injection
- Other stuff

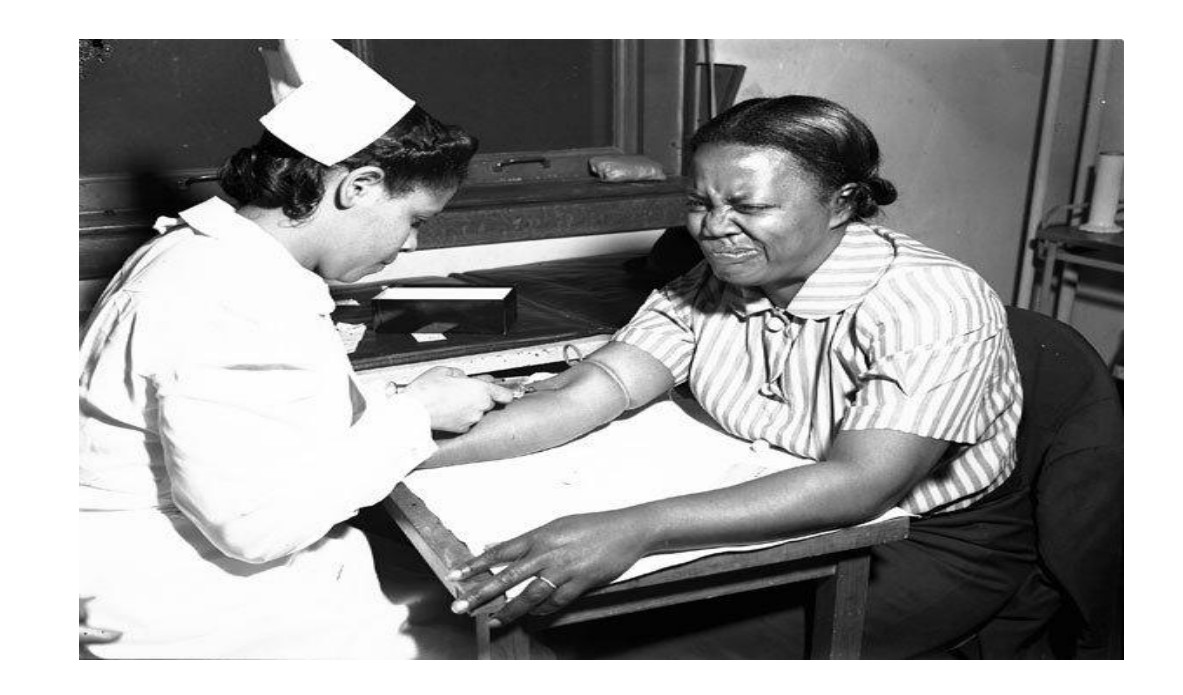

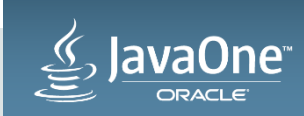

What is dynamic typing?

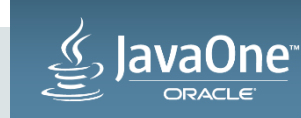

Copyright © 2015, Oracle and/or its affiliates. All rights reserved. |

What is dynamic typing?

# def addtwo(a, b)  $a + b;$ end

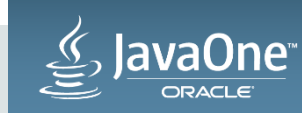

What is dynamic typing?

#### We do not know what the types are until runtime

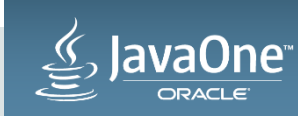

statically-typed vs. dynamically-typed

When do we type check / link?

– Compilation time (javac)

– Runtime

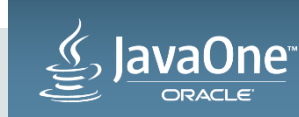

# Compile-time checking / linking

- Catch errors early
- Limits the type of code we can write (false positives)

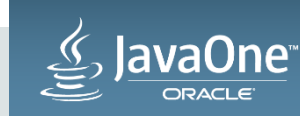

# Run time checking / linking

- Allow more freedom of programming (less false positives)
- Less guarantees about runtime behavior

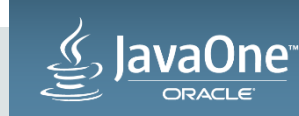

dynamic typing != type inference object InferenceTest1 extends App { val  $x = 1 + 2 * 3$  // the type of x is Int val  $y = x.toString()$  // the type of y is String def succ(x: Int) =  $x + 1$  // succ returns Int values }

(**Shamelessly** copied from http://docs.scala-lang.org/tutorials/tour/localtype-inference.html)

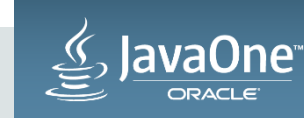

dynamic typing != week typing

$$
a = "40"
$$
  
b = a + 2

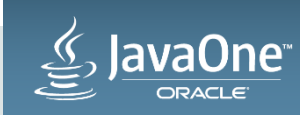

# Dynamically-typed languages

- Allow more programs, but have to do more runtime checking.
- No perfect type information at compile time

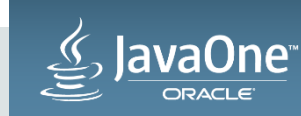

Polymorphism != Dynamic typing (?!)

}

public String bar(Object o) { return "You passed me " + o.toString();

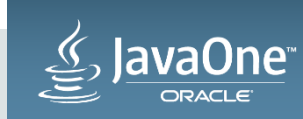

# The original invocation lineup

- invokestatic
	- Class method
- invokevirtual
	- Instance method
- invokeinterface
	- Interface method
- Invokespecial
	- Everything else (private, super class, constructors)

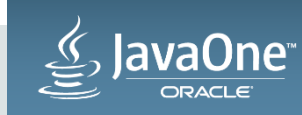

# The original invocation lineup

- **invokestatic**
	- **Class method**
- invokevirtual
	- Instance method
- invokeinterface
	- Interface method
- Invokespecial
	- Everything else (private, super class, constructors)

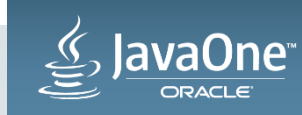

```
invokestatic
public class InvokeStaticExample {
     public static void main(String[] args) {
         InvokeStaticExample.foo();
 }
     public static void foo() {
         System.out.println("I am foo!");
 }
```
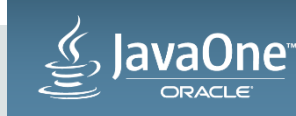

}

# The original invocation lineup

- invokestatic
	- Class method
- **invokevirtual**
	- **Instance method**
- invokeinterface
	- Interface method
- Invokespecial
	- Everything else (private, super class, constructors)

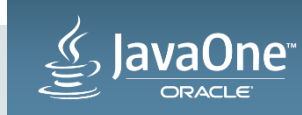

### invokevirtual

```
public class InvokeVirtualExample {
     public static void main(String[] args) {
         InvokeVirtualExample ive = new InvokeVirtualExample();
         ive.foo();
     }
     public void foo() {
         System.out.println("I am foo!");
```
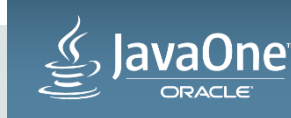

}

}

# The original invocation lineup

- invokestatic
	- Class method
- invokevirtual
	- Instance method
- **invokeinterface**
	- **Interface method**
- Invokespecial
	- Everything else (private, super class, constructors)

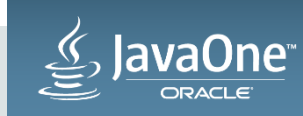

### invokeinterface

```
public class InvokeInterfaceExample
 implements MyInterface {
     public static void main(String[] args) 
  {
         MyInterface iie = new 
 InvokeInterfaceExample();
         iie.foo();
     }
     public void foo() {
         System.out.println("I am foo!");
     }
```

```
interface MyInterface {
     public void foo();
```
}

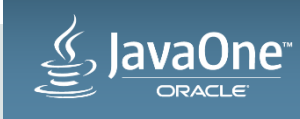

}

# The original invocation lineup

- invokestatic
	- Class method
- invokevirtual
	- Instance method
- invokeinterface
	- Interface method
- **Invokespecial**
	- **Everything else (private, super class, constructors)**

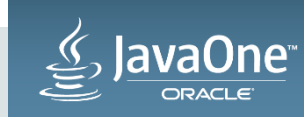

### invokespecial

```
public class InvokeSpecialExample {
     public static void main(String[] args) {
         InvokeSpecialExample ise = new InvokeSpecialExample();
         ise.foo();
     }
     private void foo() {
         System.out.println("I am foo!");
```
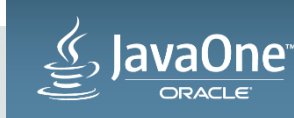

}

}

### Poor dynamic languages on JVM?

- invocation logic is not baked into the JVM like it is for Java
- we need to fall back on reflection

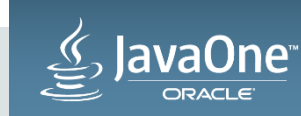

### Reflection is slow

- security check on each invocation
- all arguments are Objects (boxing)

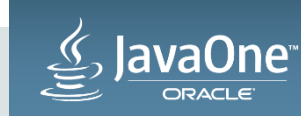
#### What the JVM doesn't know **can** hurt it

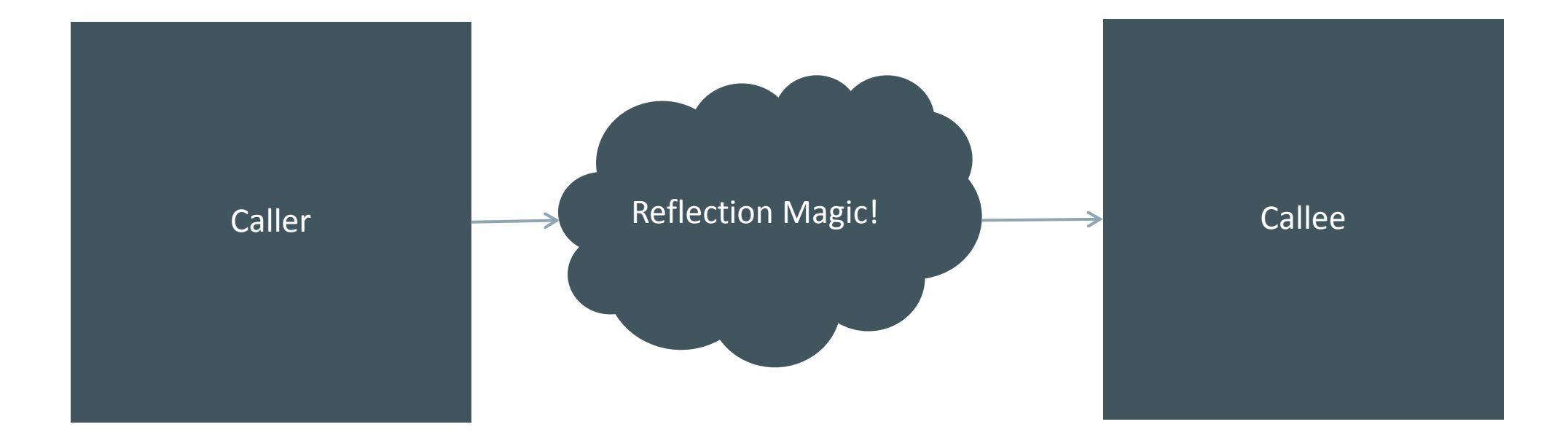

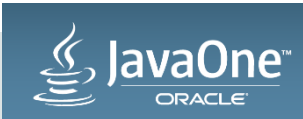

#### Reflection prevents inlining!

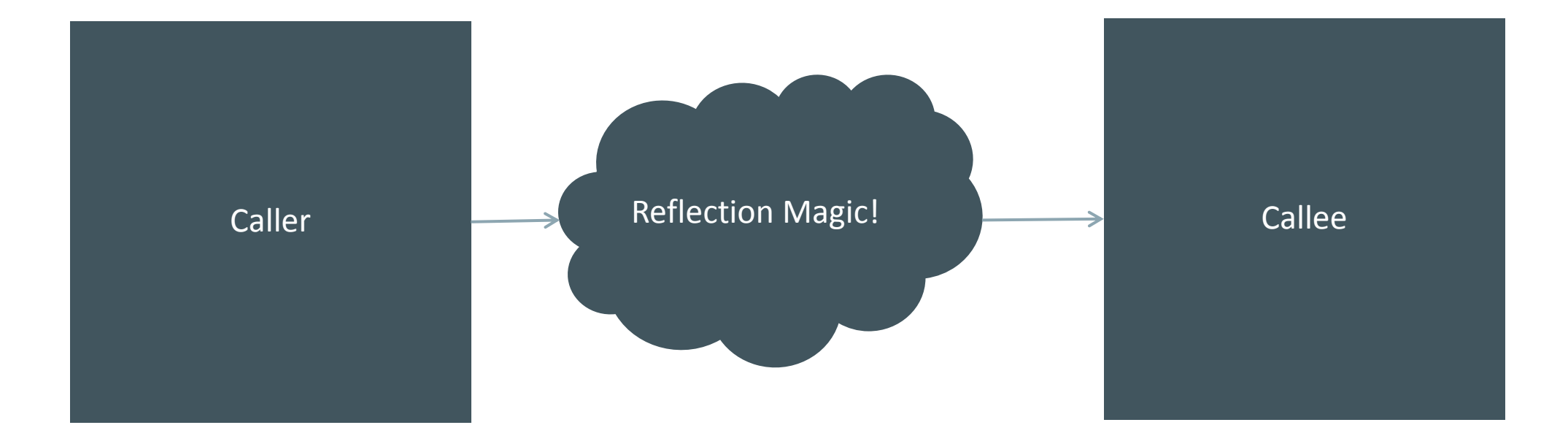

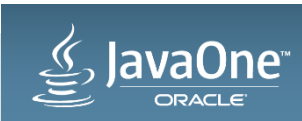

No one writes code like this

# if (false) { // do some important stuff... System.out.println("I'm important!");

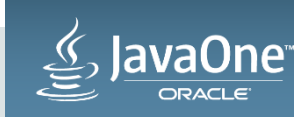

}

#### Or this…

```
boolean cond = true;
        if (cond) {
              // do some important stuff...
              System.out.println("I'm important!");
 }
```
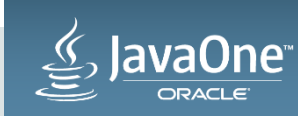

#### But we do write stuff like

```
public void methodB() {
```
 // ... methodA(false); // ...

```
public void methodA(boolean
optionalStuff) {
```

```
// \ldots
```
// ...

```
 if (optionalStuff) {
```

```
 // do some optional, but 
important stuff...
```

```
System.out.println("I'm important 
sometimes!");
```
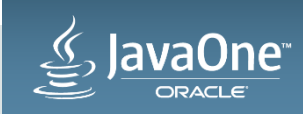

}

}

}

#### JSR-292

• java.lang.invoke API A "better reflection"

• invokedynamic bytecode

Allows us to dispatch to linkage logic defined by invoke API

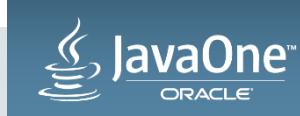

#### invokedynamic

- We call it "indy"
- No clear way to express in Java language
- Important milestone for JVM
	- First new instruction in decades
	- First new JVM feature to only (mainly) target non-java languages

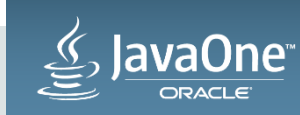

# java.lang.invoke API

- MethodHandle
- CallSite
- Bootstrap Method (BSM)

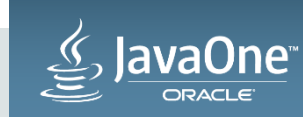

#### MethodHandle

Method Handle **int** foo()

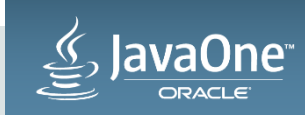

#### MethodHandle

- Points to a method
- Is a "function pointer" (am I allowed to say this?)
- Polymorphic signature

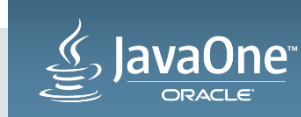

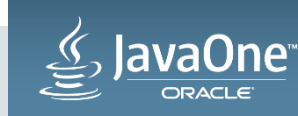

• Early performance was not ideal

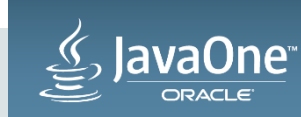

- Early performance was not ideal
- Performance improved tremendously with lambda forms

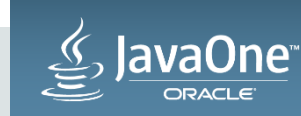

- Early performance was not ideal
- Performance improved tremendously with lambda forms
- Is now often significantly faster than reflection

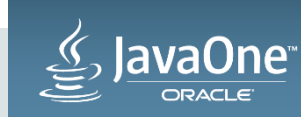

- Early performance was not ideal
- Performance improved tremendously with lambda forms
- Is now often significantly faster than reflection
- Can be used independently of invokedynamic

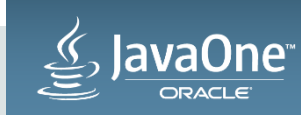

## **CallSite**

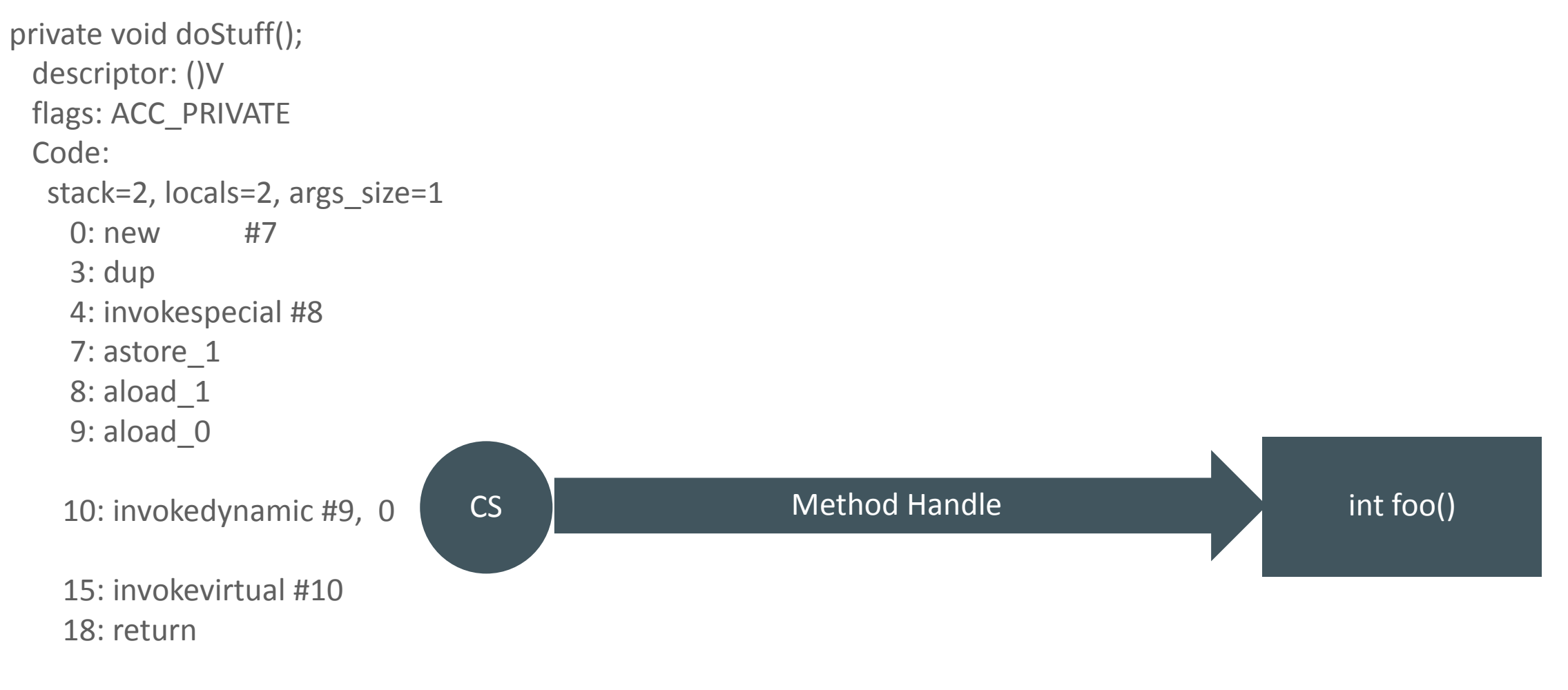

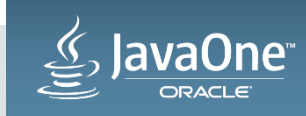

## **CallSite**

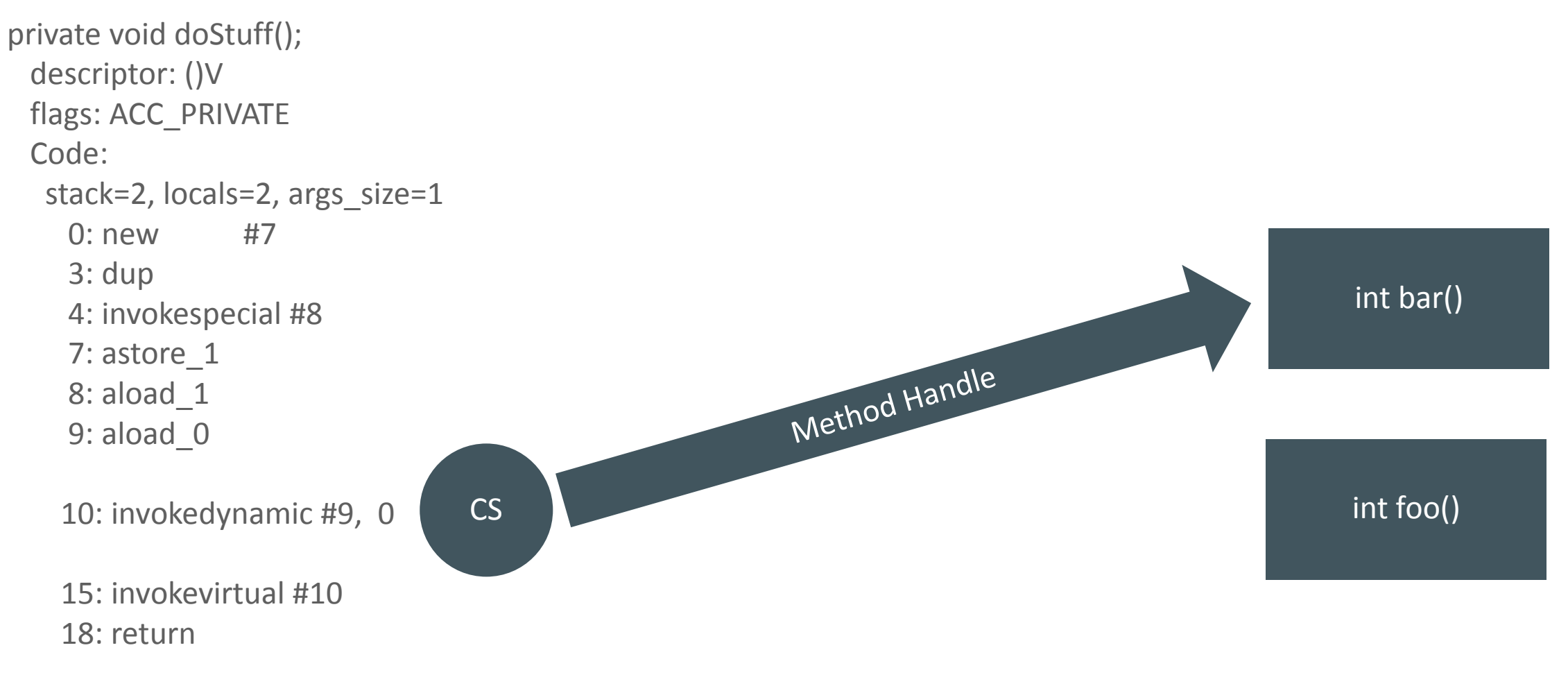

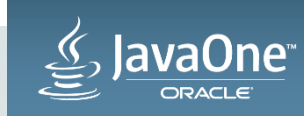

#### **CallSite**

- Reifies Indy invocation side
- Has a MethodHandle

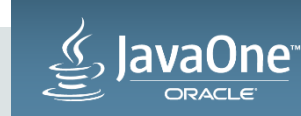

private void doStuff(); descriptor: ()V flags: ACC\_PRIVATE Code: stack=2, locals=2, args\_size=1 0: new #7 3: dup 4: invokespecial #8 7: astore\_1 8: aload\_1 9: aload\_0

10: invokedynamic #9, 0

 15: invokevirtual #10 18: return

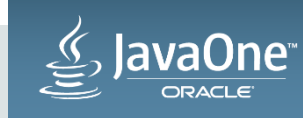

```
private void doStuff();
  descriptor: ()V
  flags: ACC_PRIVATE
  Code:
   stack=2, locals=2, args_size=1
     0: new #7
     3: dup
     4: invokespecial #8 
     7: astore_1
     8: aload_1
     9: aload_0
```
10: invokedynamic #9, 0

 15: invokevirtual #10 18: return and the set of the set of the set of the set of the set of the BootStrap Method

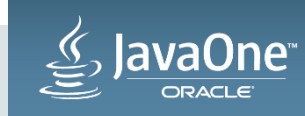

```
private void doStuff();
  descriptor: ()V
  flags: ACC_PRIVATE
  Code:
   stack=2, locals=2, args_size=1
     0: new #7
     3: dup
     4: invokespecial #8 
     7: astore_1
     8: aload_1
     9: aload_0
     10: invokedynamic #9, 0
     15: invokevirtual #10
```
18: return and the set of the set of the set of the set of the set of the BootStrap Method

int foo()

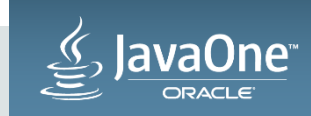

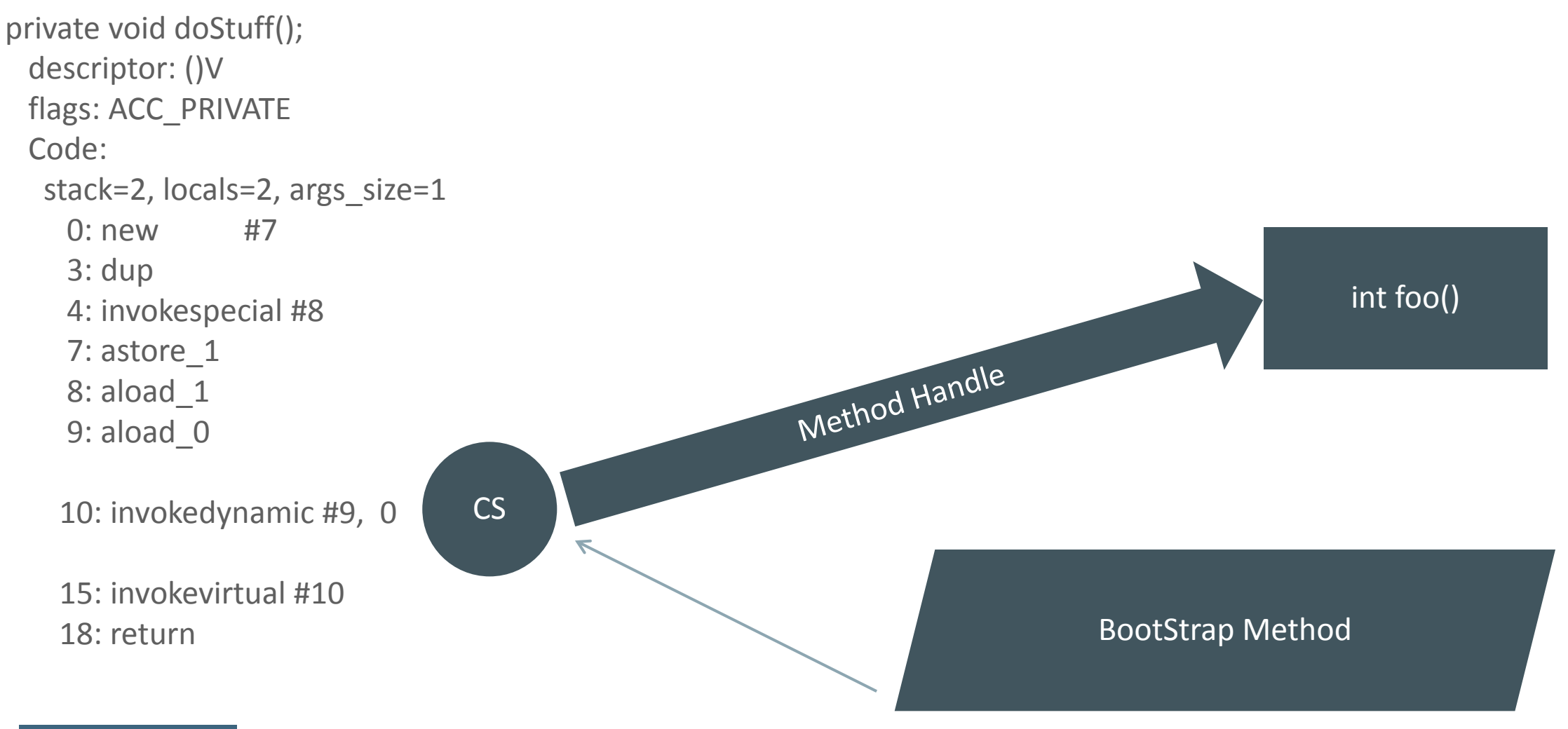

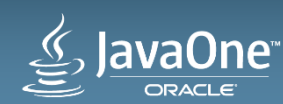

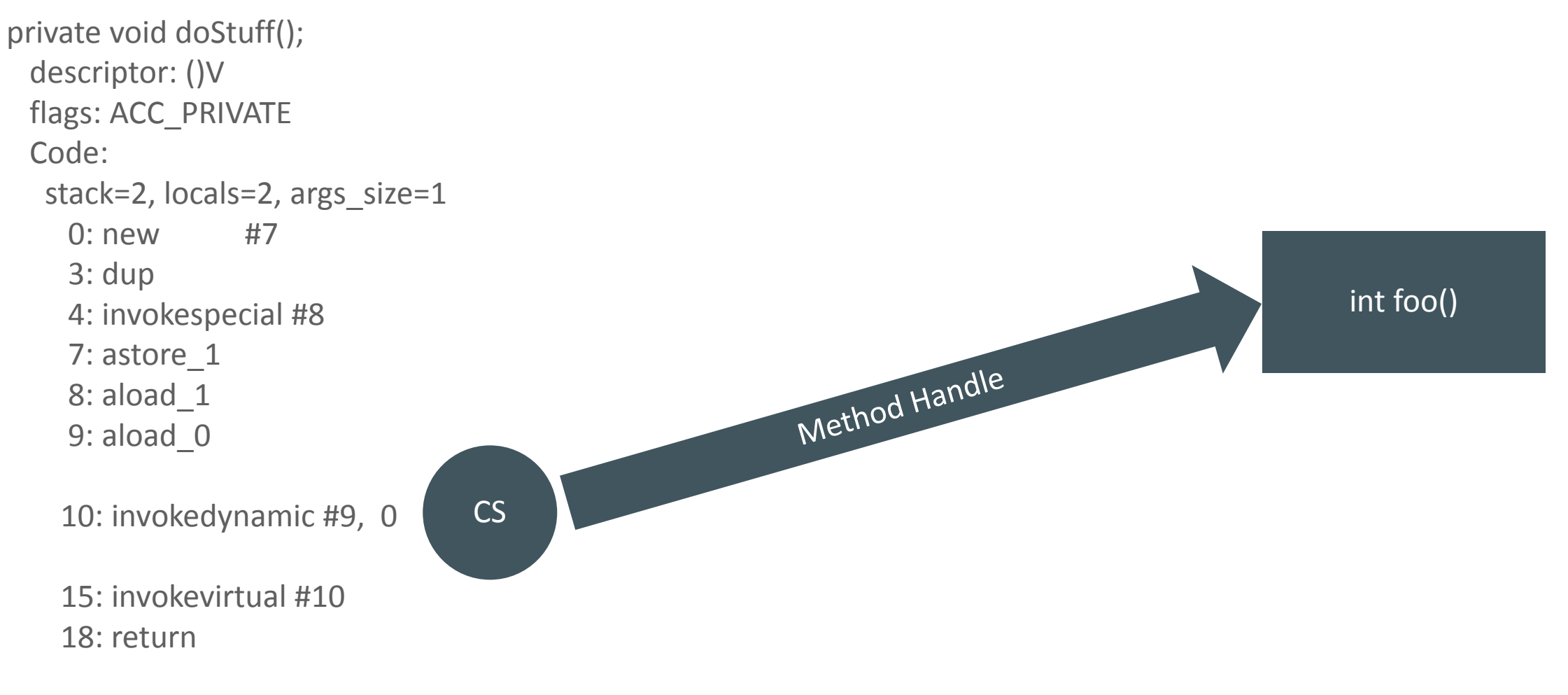

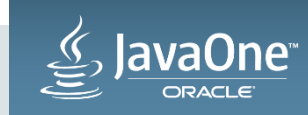

#### Bootstrap Method

- Only called on the first invocation of each indy bytecode
- Returns a CallSite

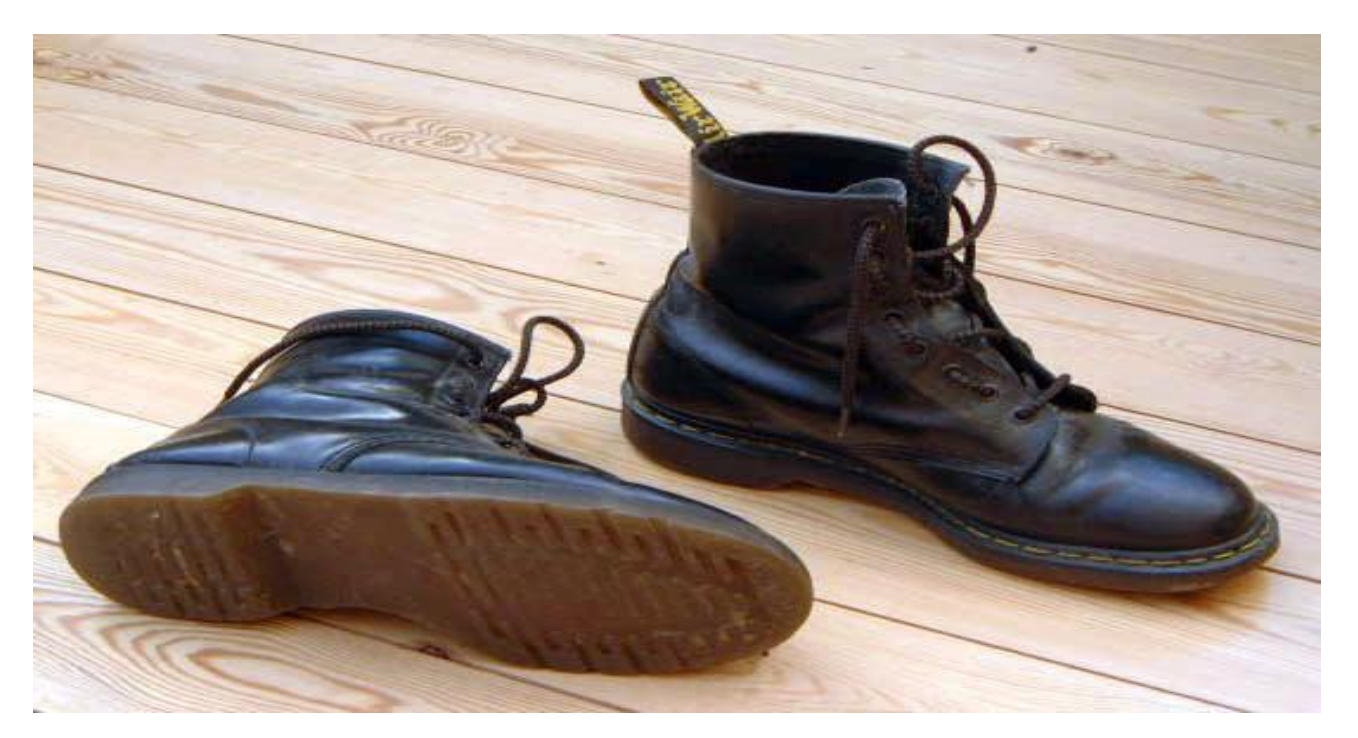

"Dr Martens, black, old" by Tarquin is licensed under CC BY-SA 3.0

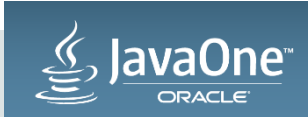

# Indy lifecycle

#### Initial Invocation

- 1. A specific indy invocation is executed for the first time
- 2. Bootstrap method is called and if finds (generates?!) a method to run
- 3. Botstrap method returns a permanent CallSite object for this indy invocation
- 4. We jump to the method pointed to by the CallSite

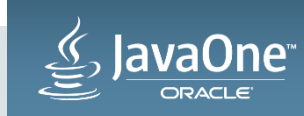

# Indy Lifecycle

#### All subsequent calls

#### We jump to the method pointed to by the CallSite

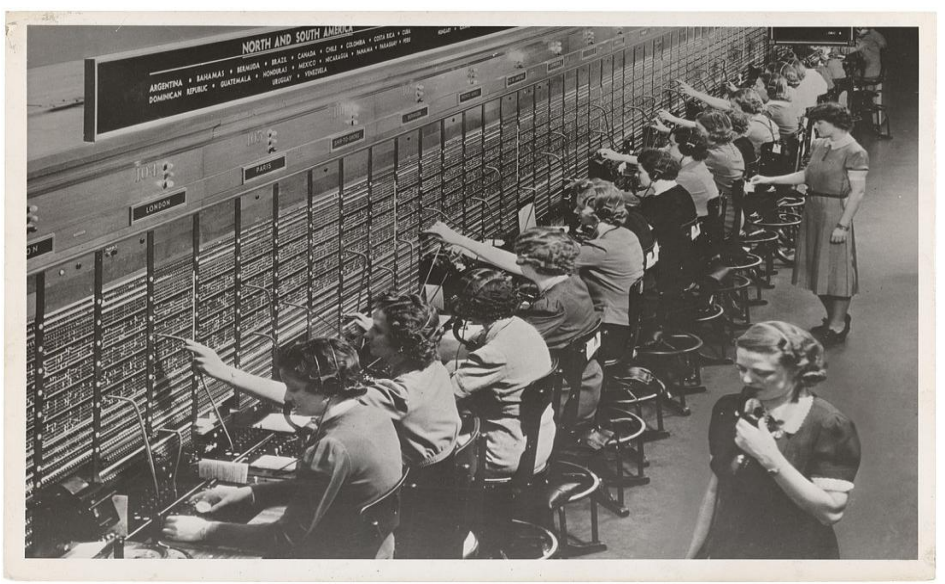

Picture from National Archives and Records Administration

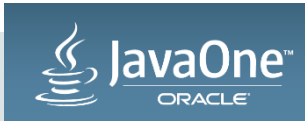

#### This performance tragedy becomes

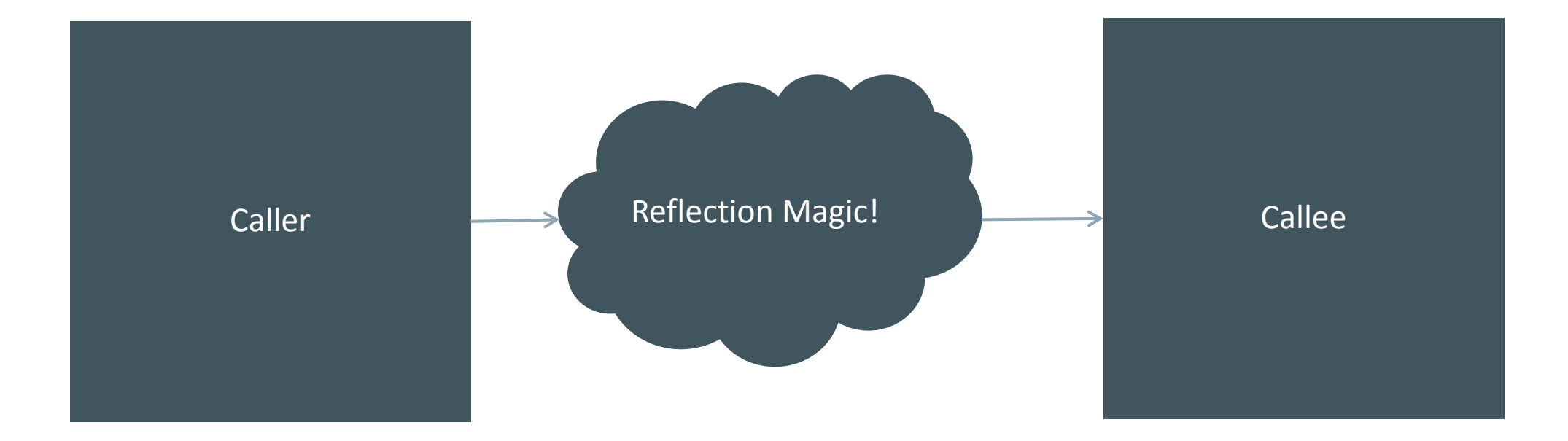

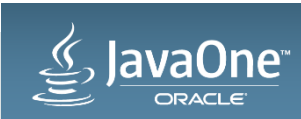

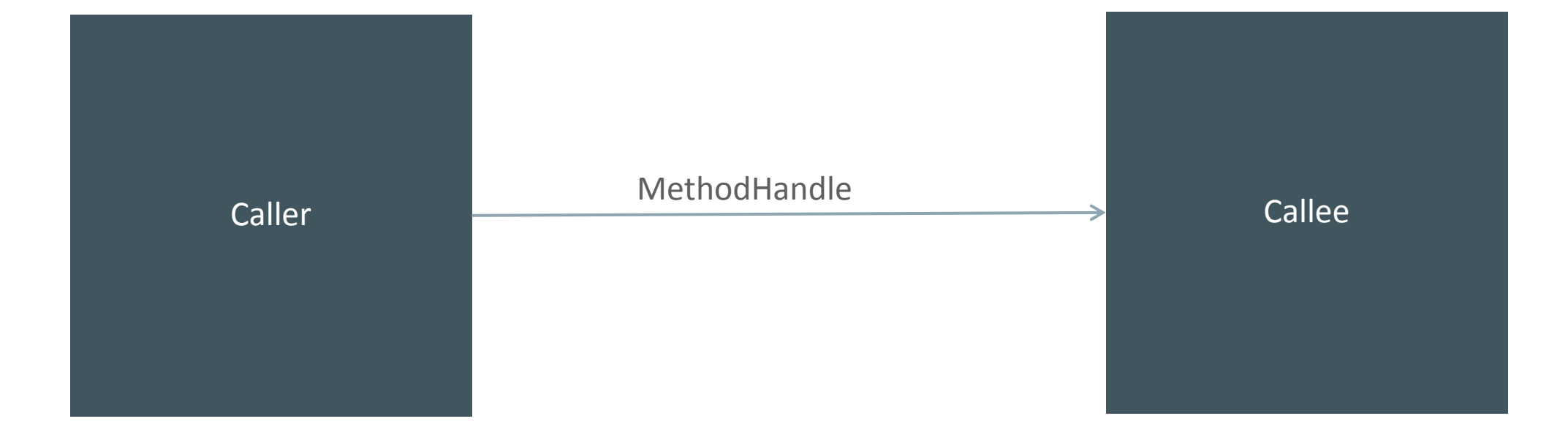

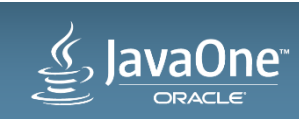

# Linkage != Invocation

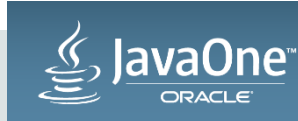

### Linkage != Invocation

- Linkage (i.e. bootstrap)
	- Usually only needs to be done once
	- Is expensive

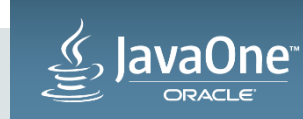

## Linkage != Invocation

- Linkage (i.e. bootstrap)
	- Usually only needs to be done once
	- Is expensive
- Invocation
	- Done a **lot**
	- Only needs a jmp/call (and possibly a guard)

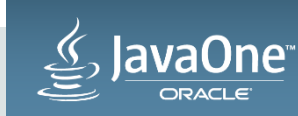

#### Linkage != Dispatch

• Avoid the cost of linkage on almost every call

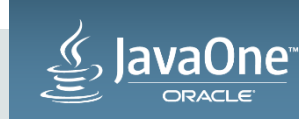

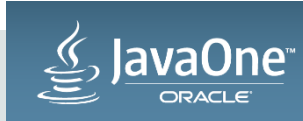

• Invokedynamic lets us programmatically alter linkage

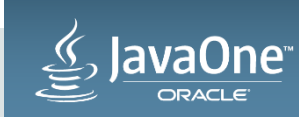

- Invokedynamic lets us programmatically alter linkage
- Then it gets out of the way! (linkage != invocation)

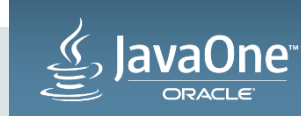

- Invokedynamic lets us programmatically alter linkage
- Then it gets out of the way! (linkage != invocation)
- The Invoke API can often be used without indy

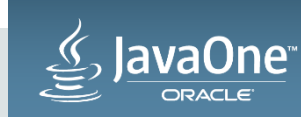
## Takeaways

- Invokedynamic lets us programmatically alter linkage
- Then it gets out of the way! (linkage != invocation)
- The Invoke API can often be used without indy
- JVM is a great platform for just about any language!

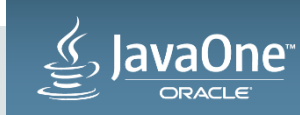

## Resources

• JVM Language Summit

<http://openjdk.java.net/projects/mlvm/jvmlangsummit/>

• Linkers & Loaders book

<http://linker.iecc.com/>

• John Rose's Blog

https://blogs.oracle.com/jrose/

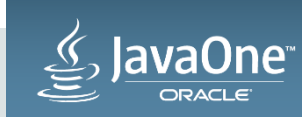

## Thank You!

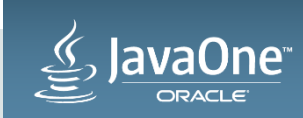

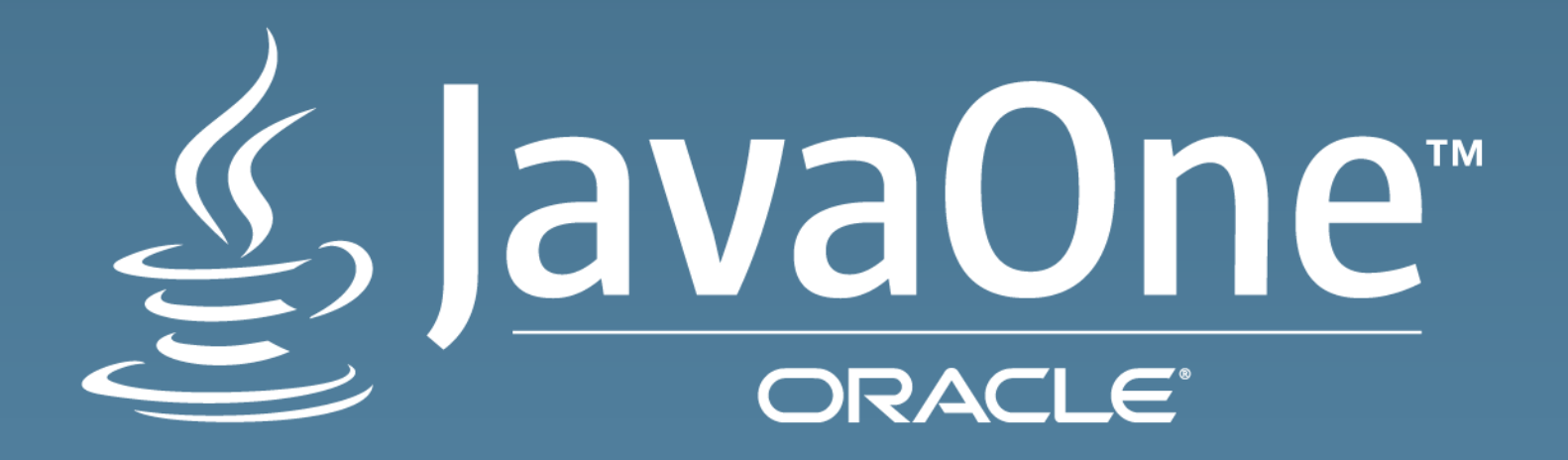

ORACLE®